# BDD for Mobile using Calabash

FOSDEM 2013, Testing and Automation Karl Krukow, LessPainful @karlkrukow, karl@lesspainful.com

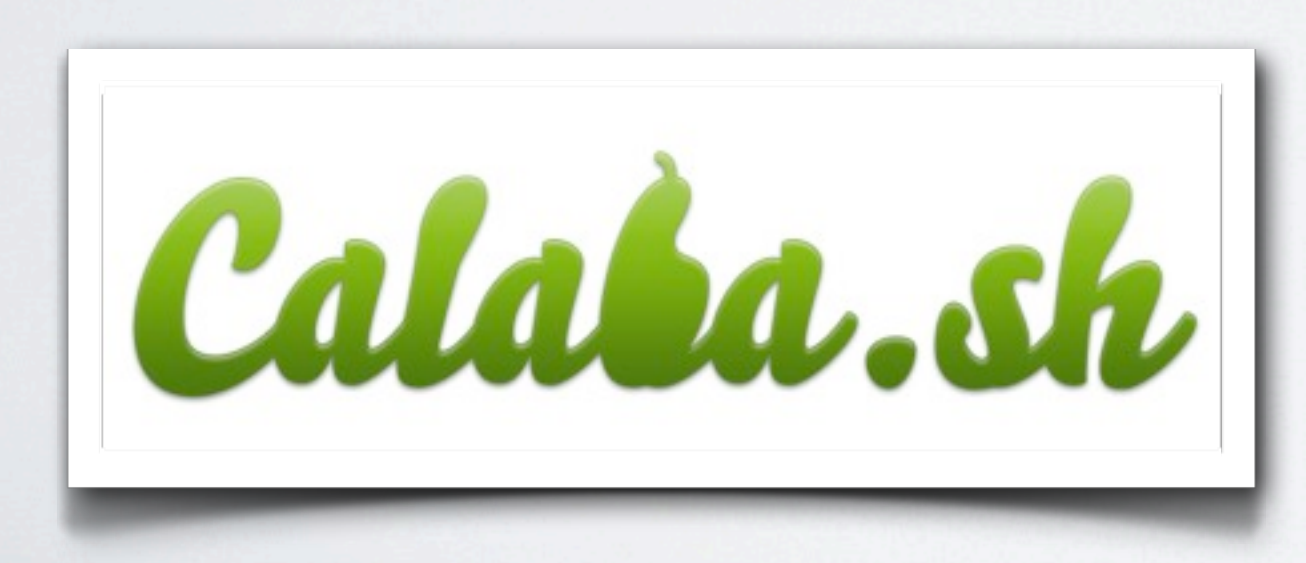

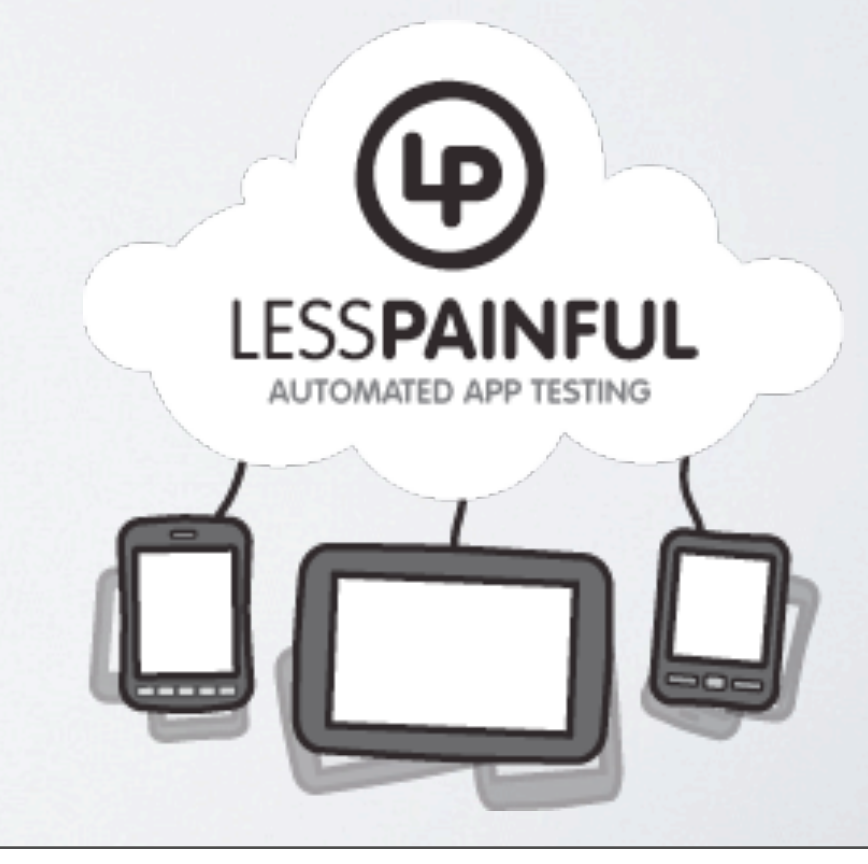

søndag den 3. februar 13

#### Mobile Challenges

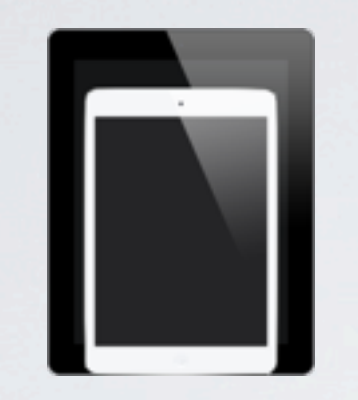

### Mobile Challenges

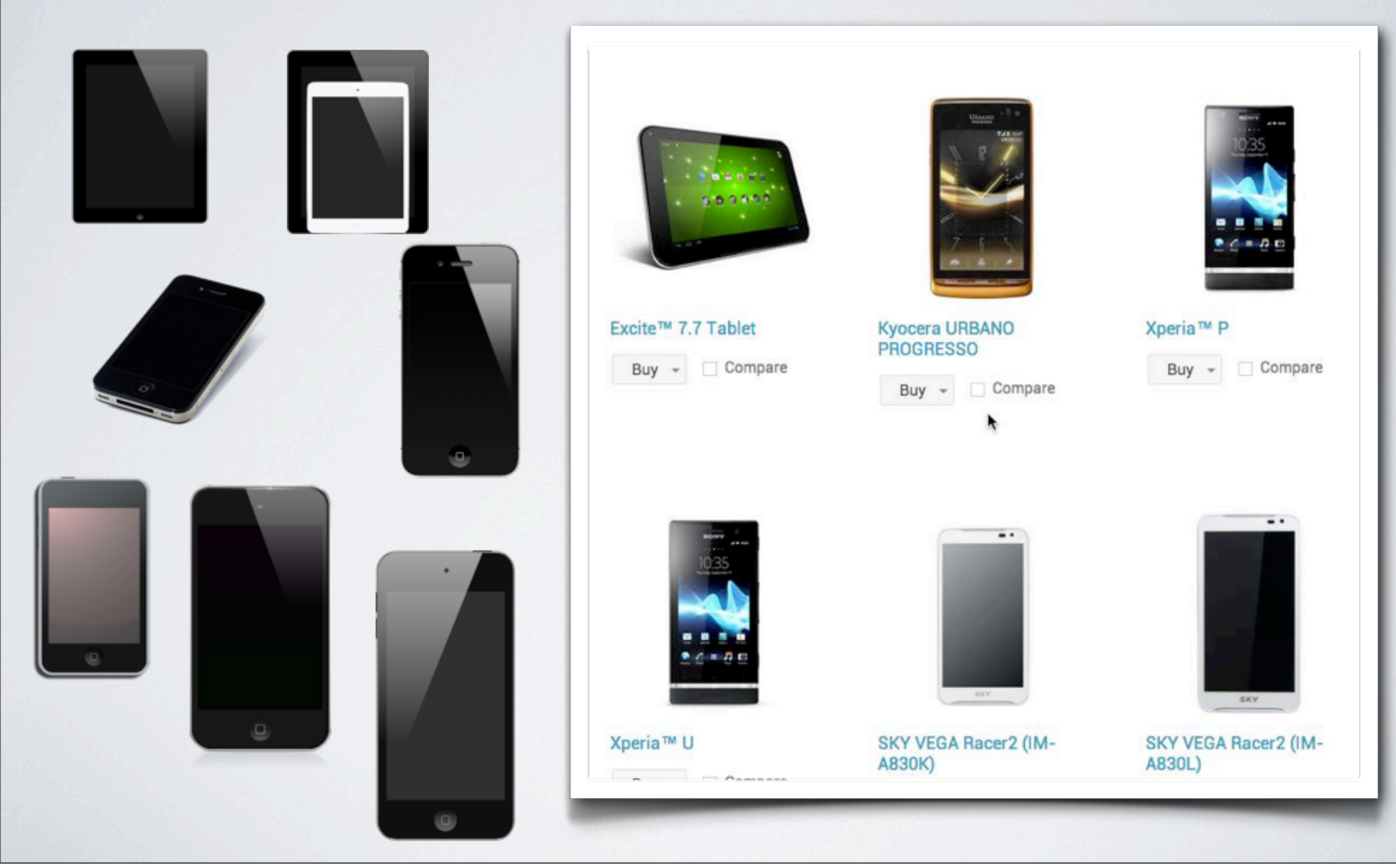

søndag den 3. februar 13

#### What is this?

#### What is this?

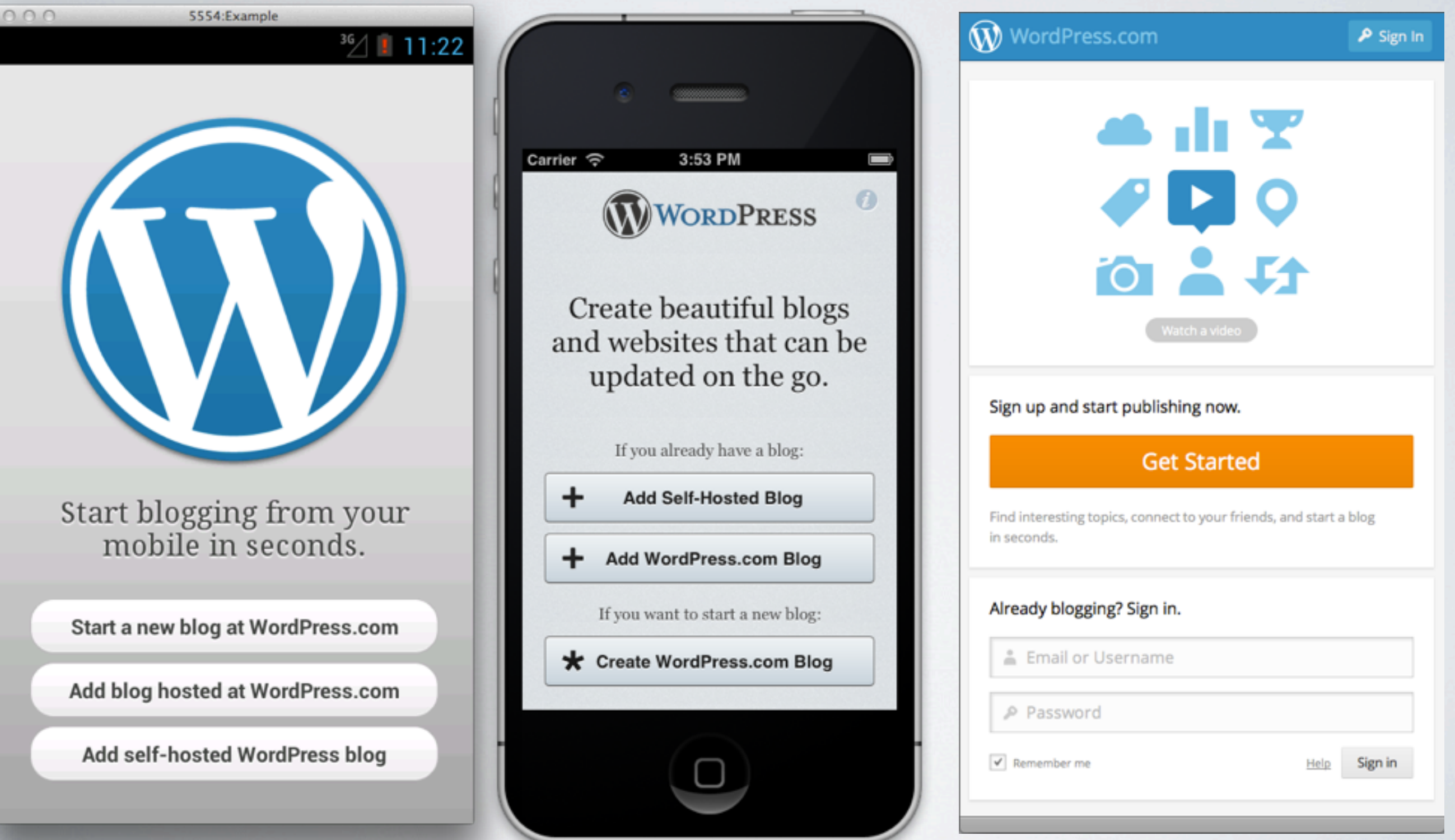

# Theme: Cross-platform

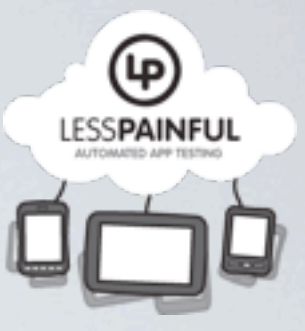

# Theme: Cross-platform

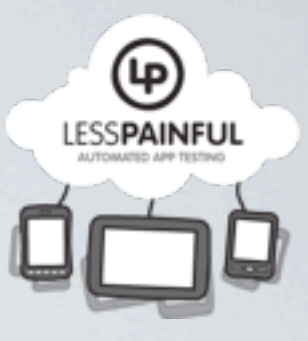

- When developing *the same app* (or *similar* apps) for *multiple platforms*, how can we
	- minimize cost of spec and test maintenance?
	- ensure quality and consistency across platforms?

# Theme: Cross-platform

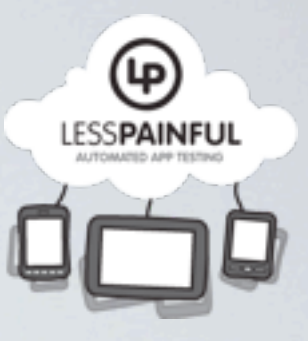

- When developing *the same app* (or *similar* apps) for *multiple platforms*, how can we
	- minimize cost of spec and test maintenance?
	- ensure quality and consistency across platforms?
- Today's Agenda:
	- Briefly introduce Calabash
	- Demo: Cross-platform BDD for iOS and Android using Calabash.

# Automated Testing Philosophy

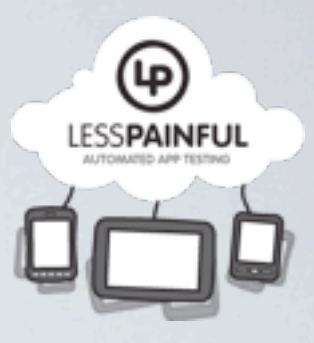

# Automated Testing Philosophy

⊛ **LESSPAINFUL** 

- We recognize value in BDD (and TDD)
	- Develop business readable specifications (by example).
		- Shared language: dev, QA, management, business, ...
		- Improves communication, monitoring and transparency.
	- Specifications executable as automated acceptance tests.

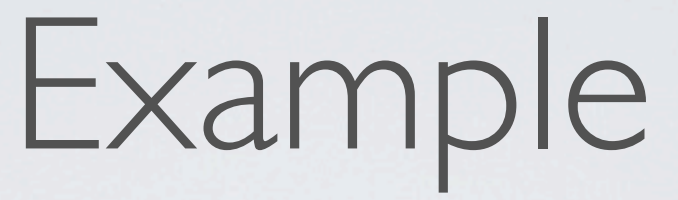

**Feature: Login As a user I'll be able to log in and manage my WordPress blogs.**

 **Scenario: Invalid login Given I am about to login When I enter invalid credentials Then I am presented with an error stating to try again**

 **Scenario: Login with wordpres.com credentials**

 **...**

Example

**WORDPRESS.COM** 

Log In

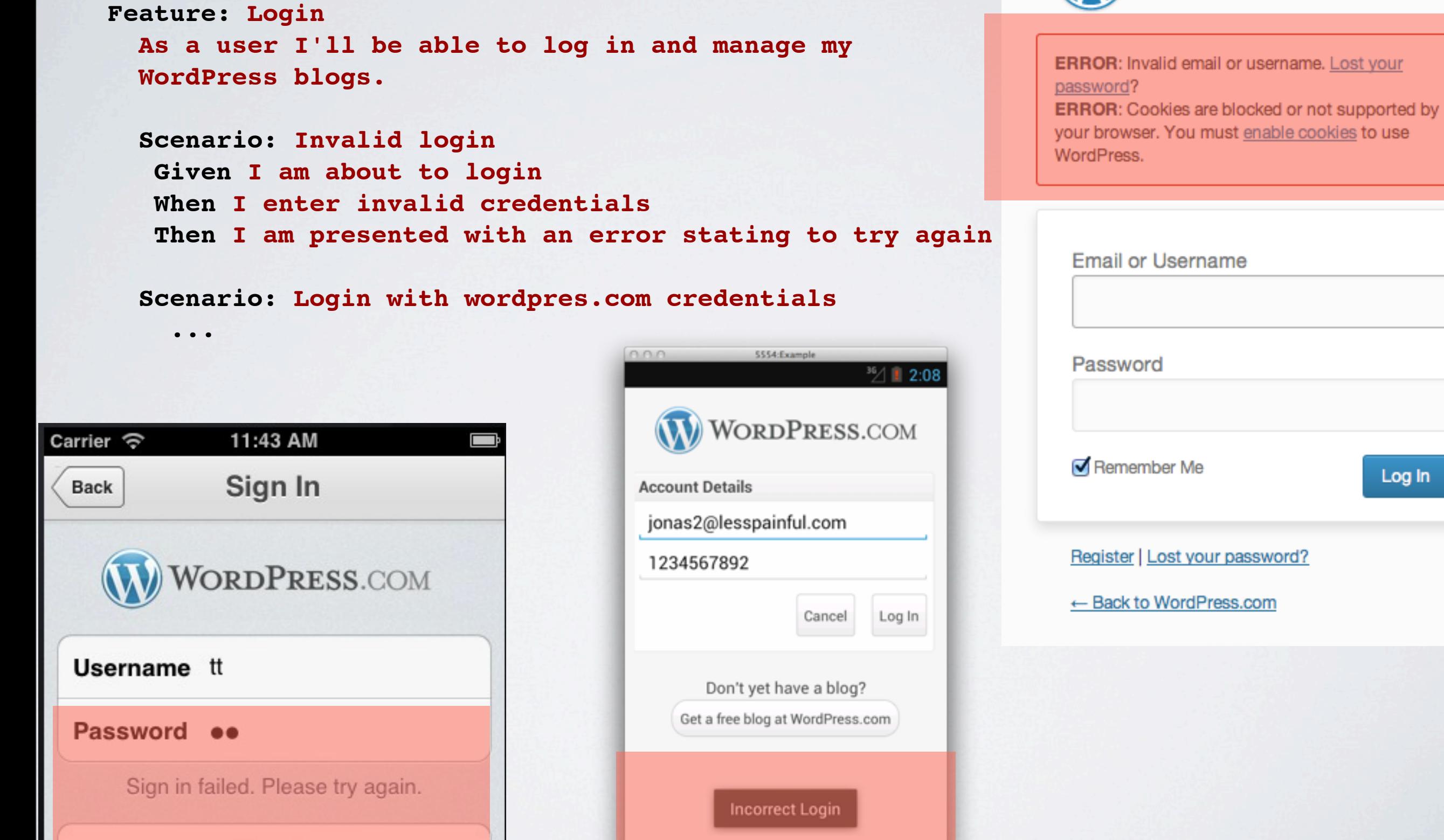

søndag den 3. februar 13

Sign In

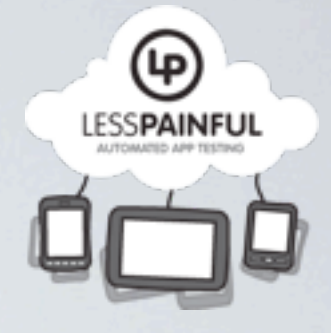

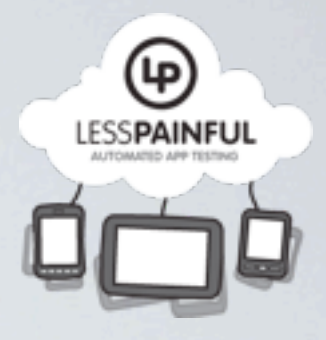

- Tool for BDD-style acceptance testing, consisting of two projects:
	- Calabash Android:<https://github.com/calabash/calabash-android>
	- Calabash iOS:<https://github.com/calabash/calabash-ios>

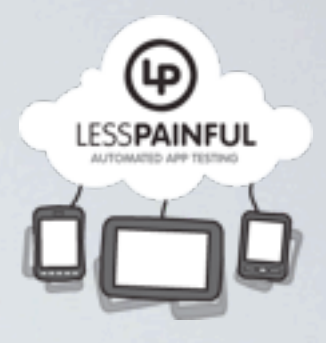

- Tool for BDD-style acceptance testing, consisting of two projects:
	- Calabash Android:<https://github.com/calabash/calabash-android>
	- Calabash iOS:<https://github.com/calabash/calabash-ios>
- Core development by LessPainful, but Open-Source and Free (Eclipse Public License)

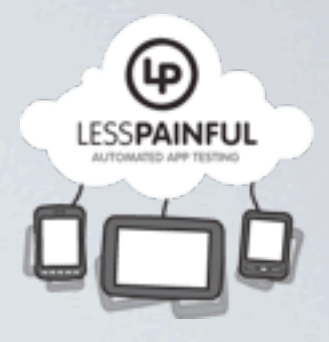

- Tool for BDD-style acceptance testing, consisting of two projects:
	- Calabash Android:<https://github.com/calabash/calabash-android>
	- Calabash iOS:<https://github.com/calabash/calabash-ios>
- Core development by LessPainful, but Open-Source and Free (Eclipse Public License)
- Written in Objective C, Java and Ruby (and Clojure)
	- Test written in Ruby but other languages are easy (e.g. Java/JVM).

### High-level Architecture

Host computer in Elevice, Emulator or Simulator

#### Calabash Clients

Calabash Android

Calabash iOS

Calabash JVM

Your App

...

#### High-level Architecture

#### Calabash Clients<br>Server

Calabash Android

Calabash iOS

Calabash JVM

Host computer in Device, Emulator or Simulator

Calabash

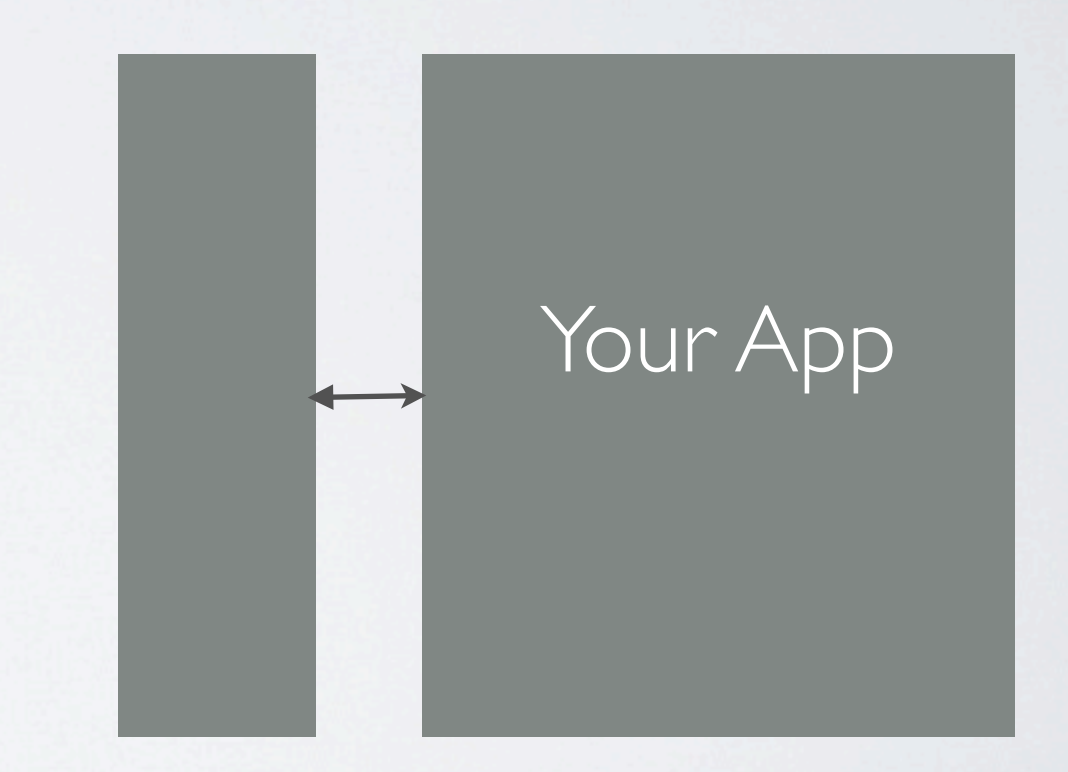

#### High-level Architecture

Host computer in Device, Emulator or Simulator

Calabash Clients<br>Server

Calabash

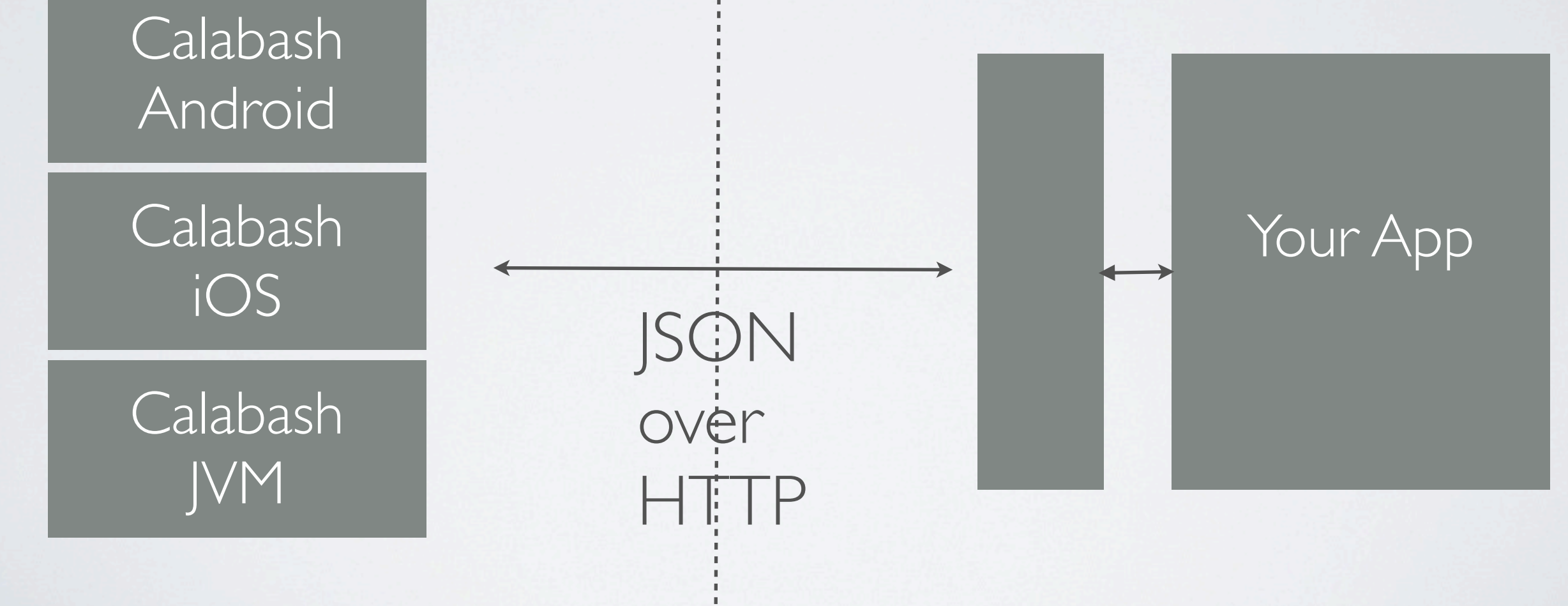

#### Calabash Features

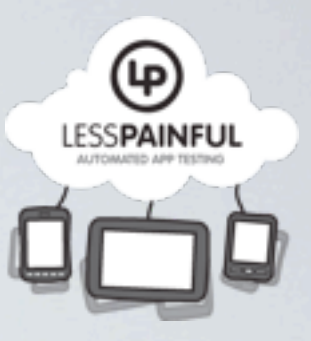

- Native and hybrid apps for Android and iOS
- BDD via the Cucumber tool.
- Supports Cross-platform testing.
- Runs on physical devices as well as simulators/emulators
- Value-added options via LessPainful (e.g. device labs, training, support...)

søndag den 3. februar 13

#### Mobile Test Lab

www.lesspainful.com

søndag den 3. februar 13

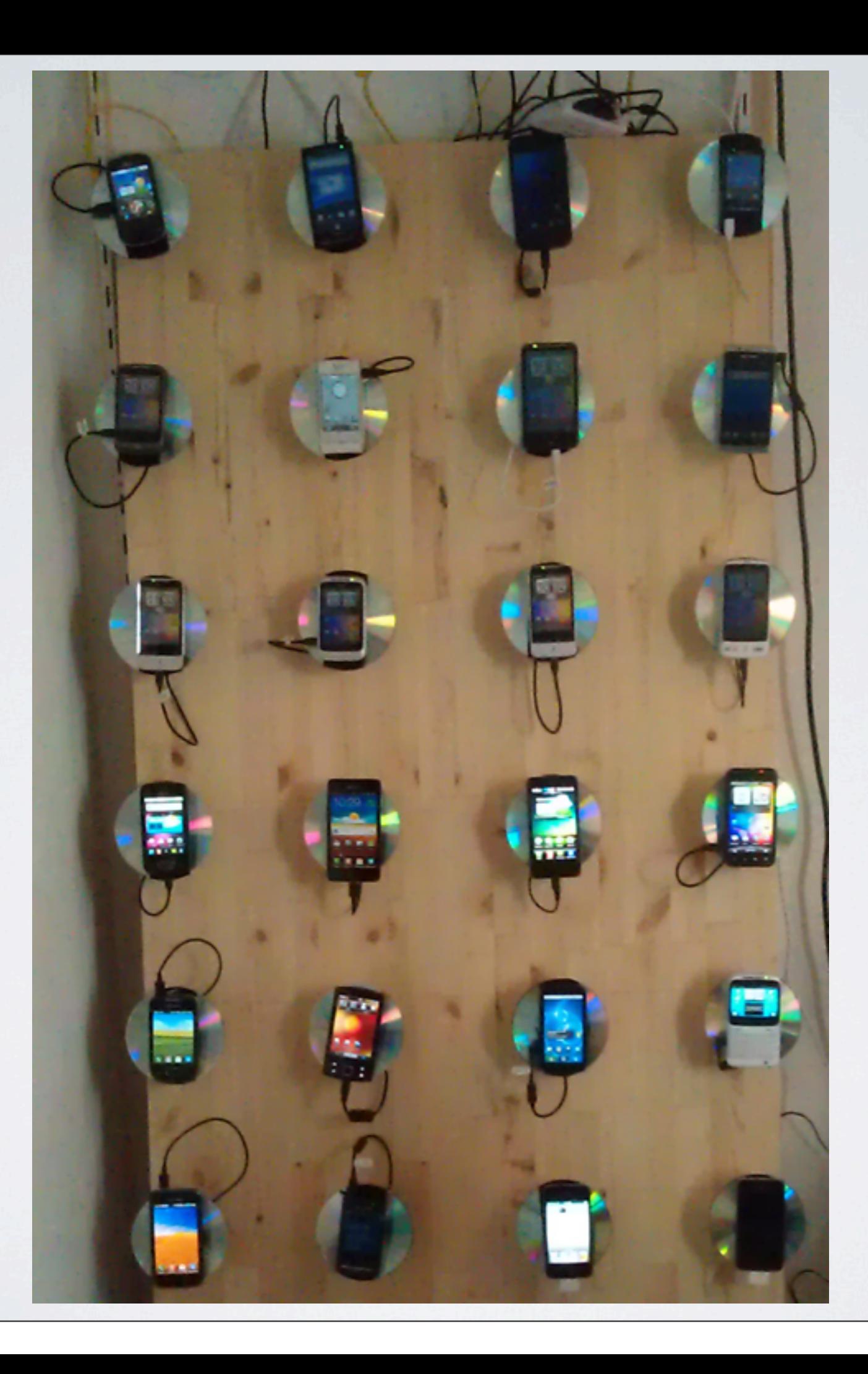

#### Demo

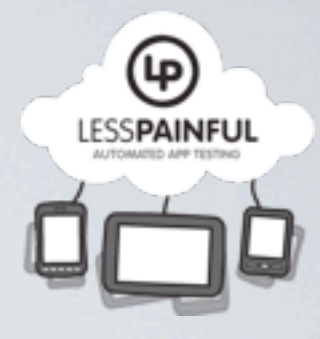

• Rest of this talk will be live demo and Q&A :)

- Demo using the open-source WordPress app (iOS and Android)
	- Hybrid app (lots of blog content displayed in web views)
	- Cross-platform: Similar functionality on both platforms (different UIs). Data consistency across-platforms?
	- Gestures like swipe, tap, etc...

#### Questions?

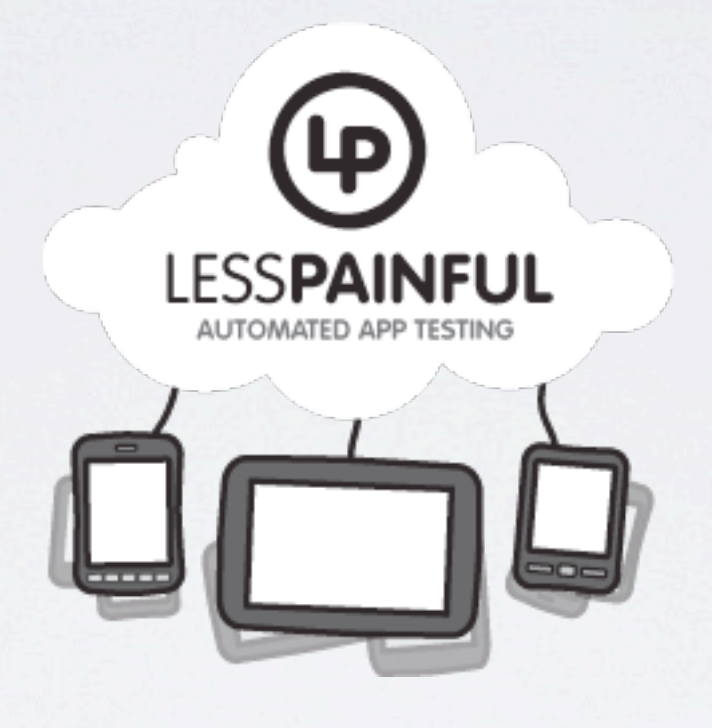

Making App Testing Less Painful

<http://www.lesspainful.com>